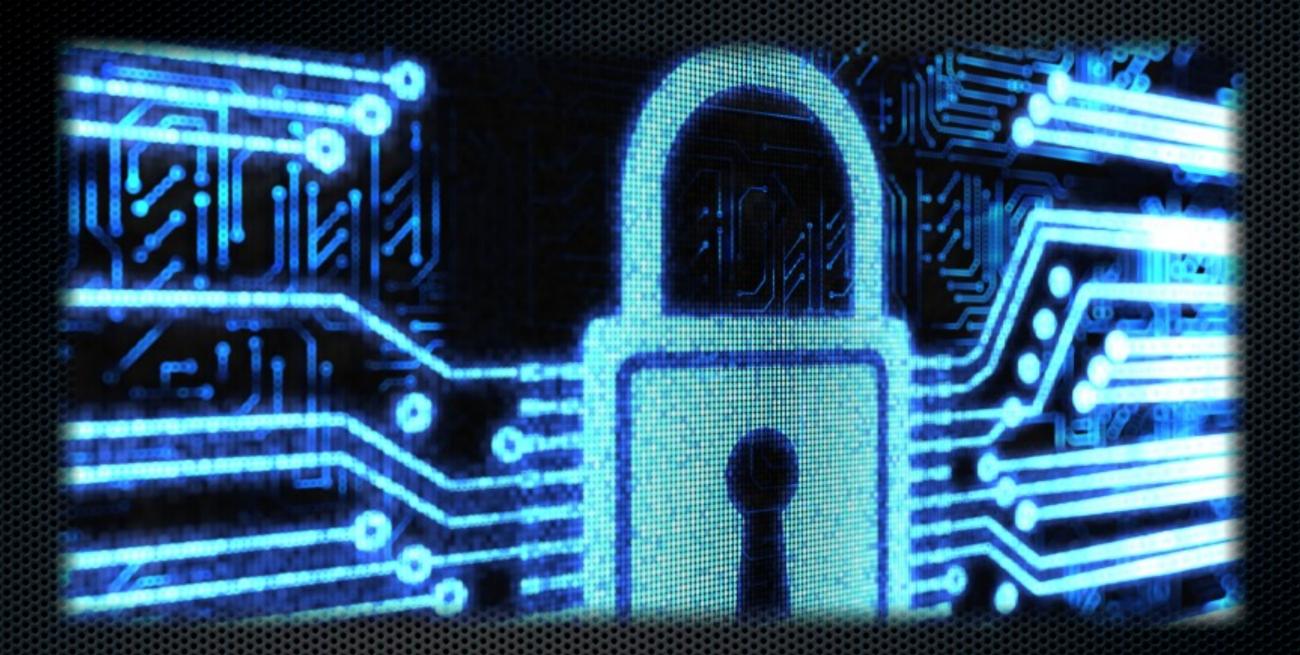

# Active security for Joomla! sites

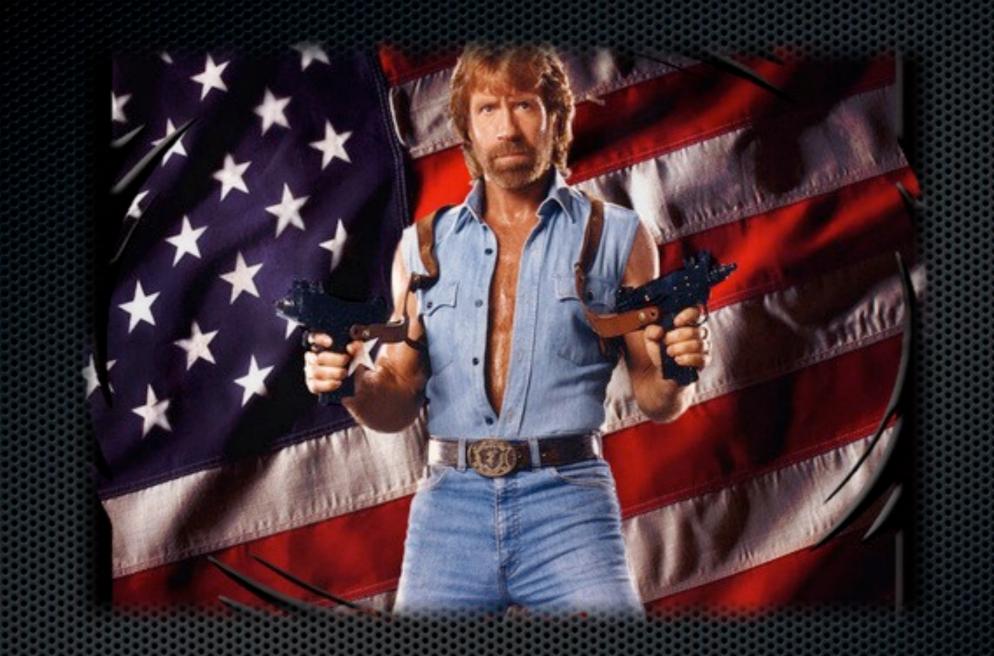

# What is site security?

## Security is about...

#### making it harder

to hack a site, not

making it impossible

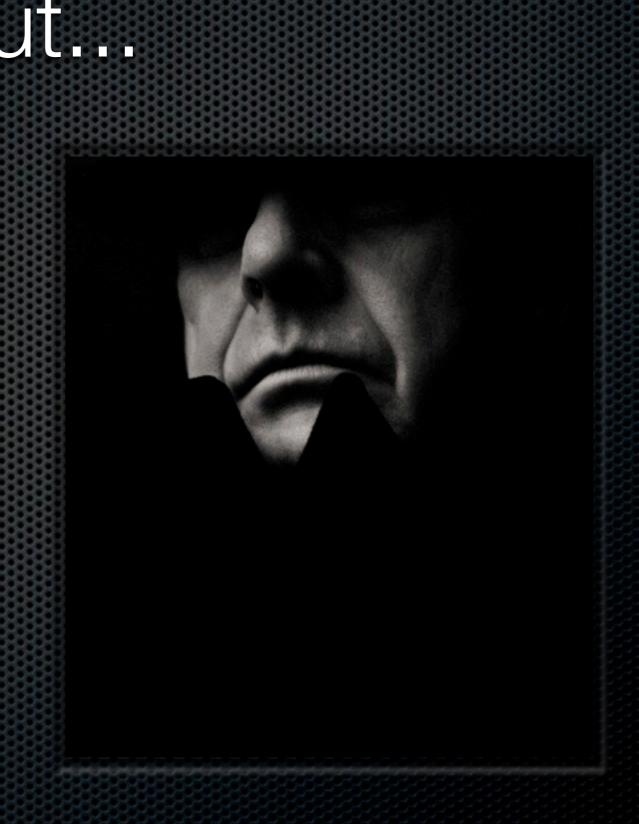

# A site is like a building

Strong foundations
Careful construction
Active maintenance

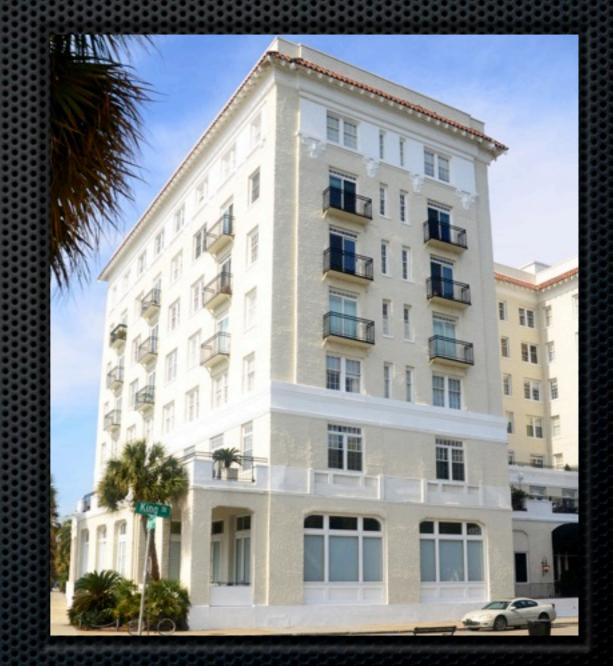

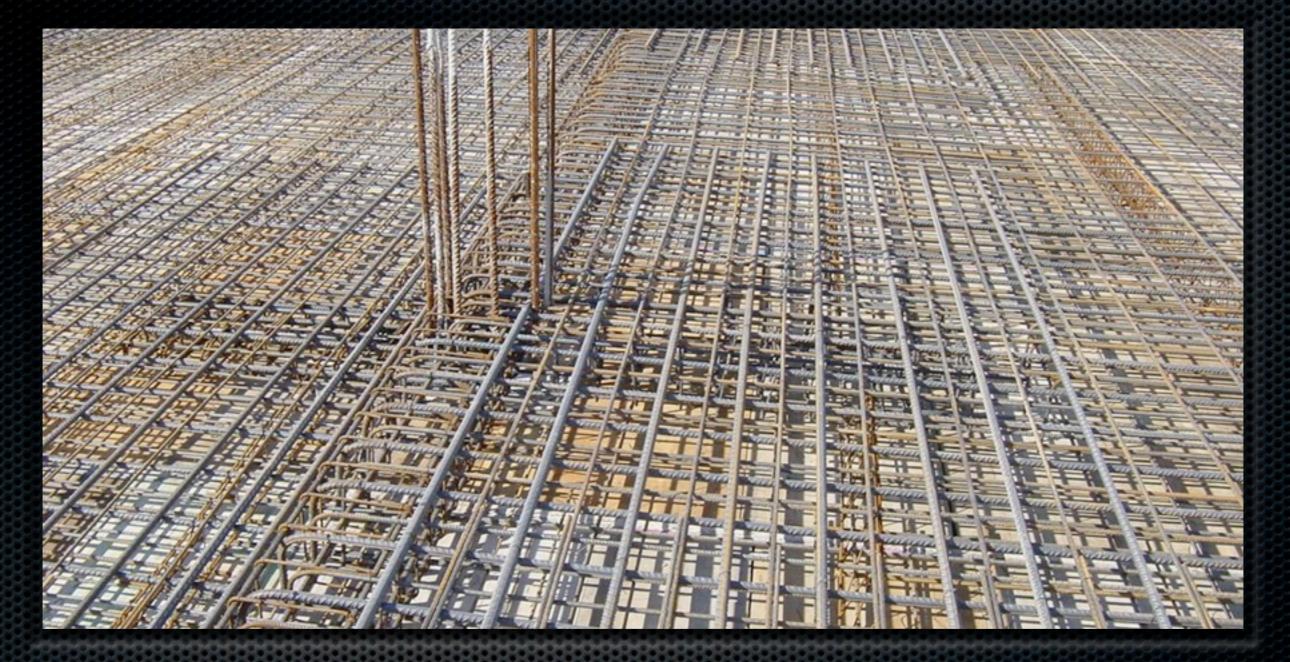

### Strong foundations Your server setup

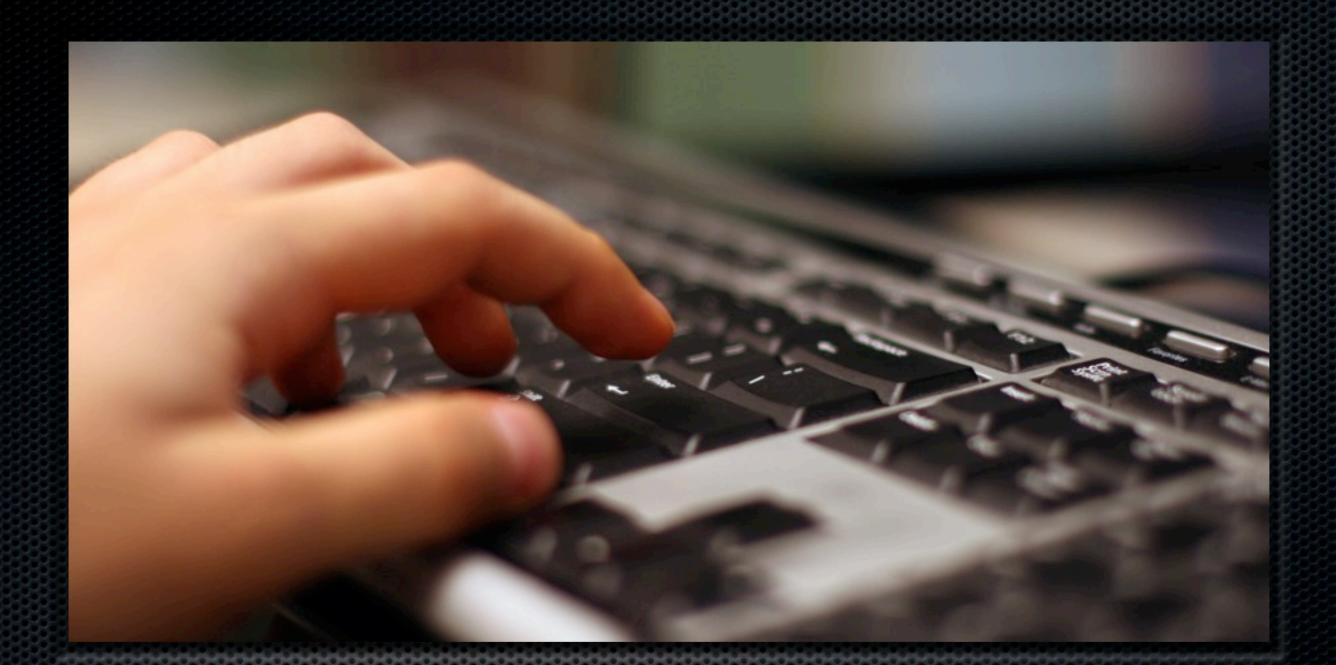

Updated server software PHP, MySQL, Apache, FTP Server...

# Why?

- Old versions = bugs = security issues = you can get hacked
- Old versions = no support from third party software = old third party software versions = bugs = security issues = you can get hacked
- Ergo: old versions = BAD IDEA<sup>TM</sup>

# It's simple

- Dedicated server with cPanel, Plesk etc can update automatically
- Self managed Ubuntu Server: apt-get update && aptget upgrade
- Shared hosts & VPS: ask your host to upgrade

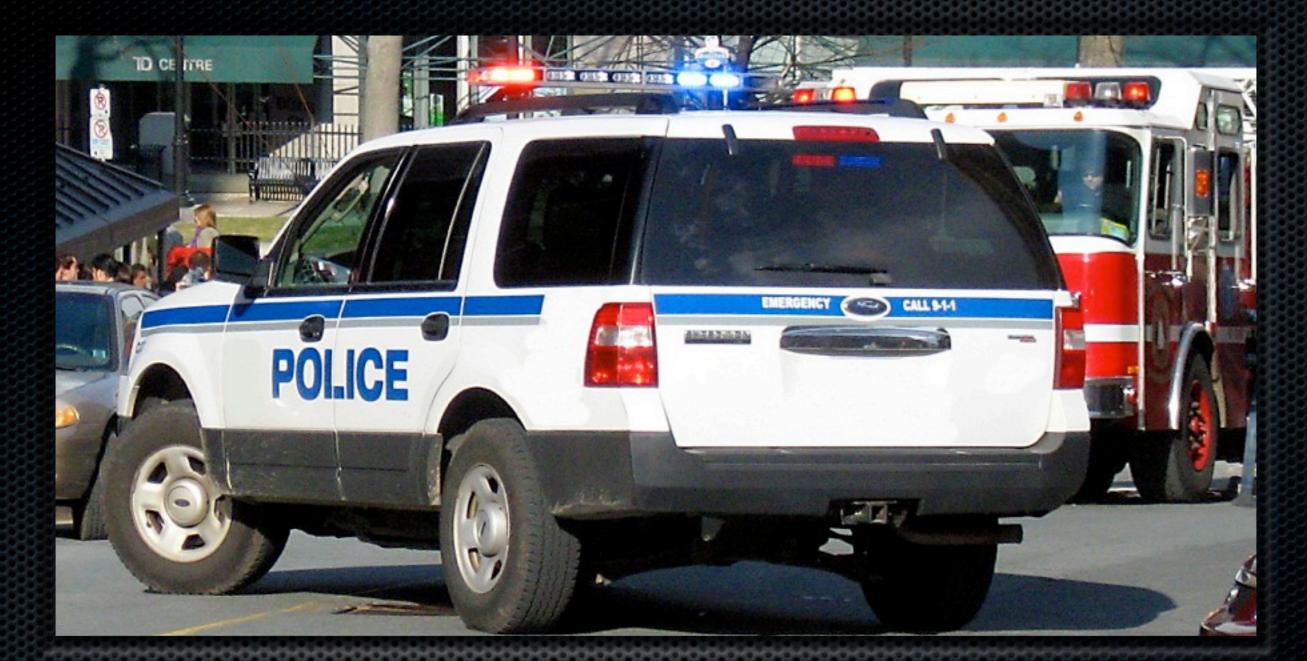

mod\_security for Apache Your server's security guard

# You need some rules

#### Atomic (GotRoot) Rules:

http://www.atomicorp.com/wiki/index.php/ Atomic\_ModSecurity\_Rules

#### • OWASP Rules:

https://www.owasp.org/index.php/ Category:OWASP ModSecurity Core Rule Set Projec t

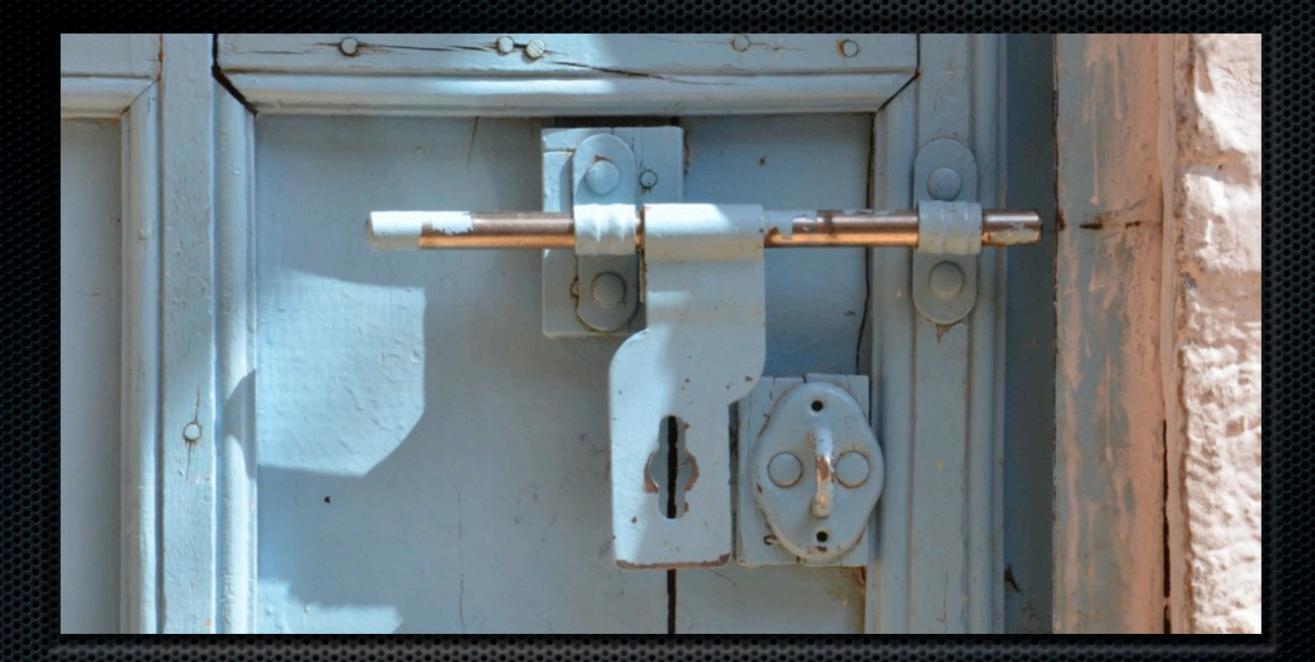

### Permissions & ownership Who can do what and where

# What does ownership mean?

- Who owns the file?
- Who owns the web process?

# What do permissions mean?

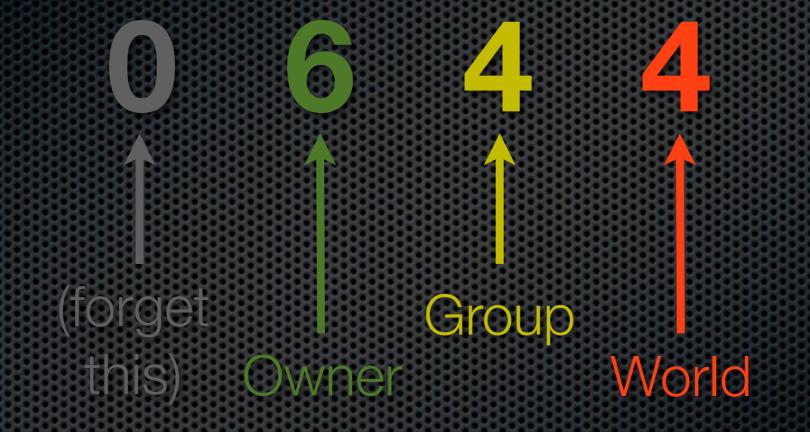

1 = Execute / Browse
2 = Write
4 = Read

# Sane ownership & permissions

- All files and folders owned by the FTP user
- Folders: 0755 permissions
- Files: 0644 permissions
- Use Joomla!'s FTP mode on shared hosts
- Better yet, use suPHP or FastCGI

# Too much to remember?

- Akeeba Backup User's Guide, Security Information
   https://www.akeebabackup.com/documentation/ akeeba-backup-documentation/security-info.html
- 777: The number of the beast (in French) <u>http://www.dionysopoulos.me/blog/777-le-numero-du-demon</u>

## Make it all happen The magic script

| 19 CHARSET              |                                             |  |
|-------------------------|---------------------------------------------|--|
| 20 SSHPORT=             |                                             |  |
| 21 IGNOREIP=            |                                             |  |
| 22 USER=                |                                             |  |
| 3 ADMINEMAIL=           |                                             |  |
| PUBLICKEY="ssh-rsa      | . foo@bar.com"                              |  |
| # ****************      |                                             |  |
| #                       | End system specific details #               |  |
| #                       |                                             |  |
| #                       |                                             |  |
| cho                     |                                             |  |
| nho "System updates and | i basic setup"                              |  |
| ho "                    | "                                           |  |
| 0                       |                                             |  |
| ,                       |                                             |  |
|                         |                                             |  |
| "First things first,    | let's make sure we have the latest updates. |  |

<u>https://github.com/betweenbrain/ubuntu-web-</u> <u>server-build-</u>script written by Matt Thomas (@betweenbrain)

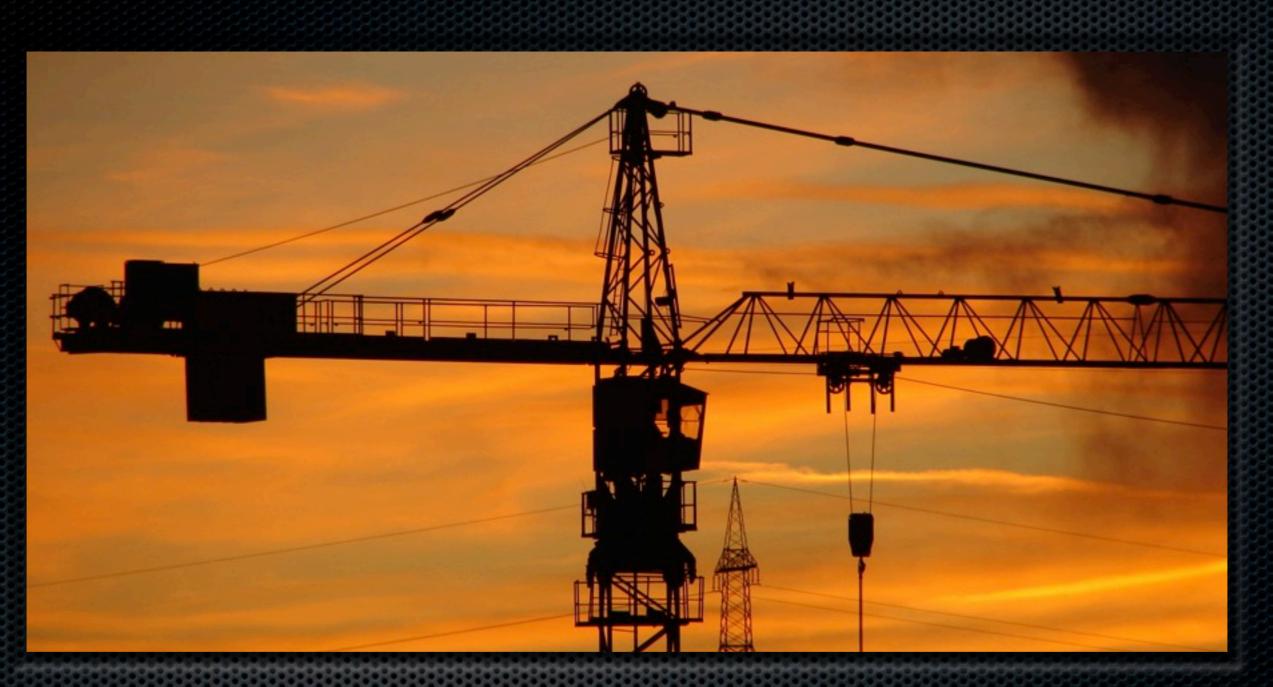

### Careful construction Your site setup

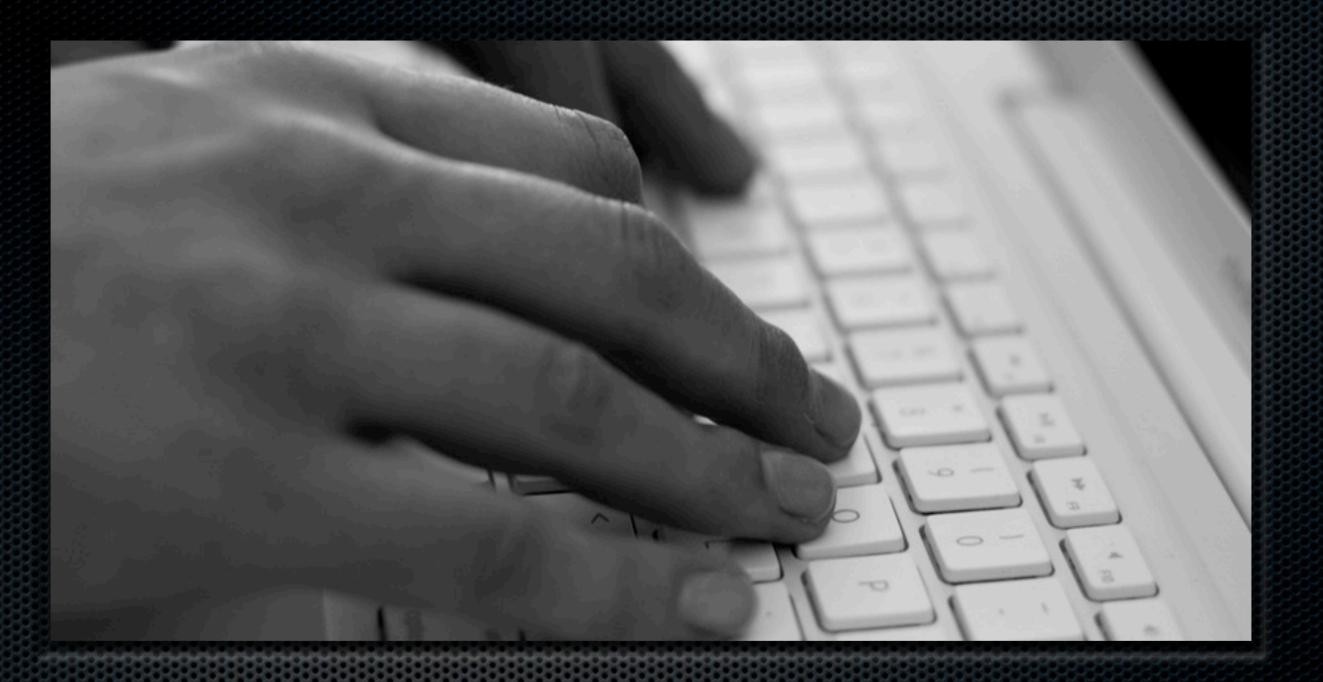

### Update, yesterday Joomla! & extensions

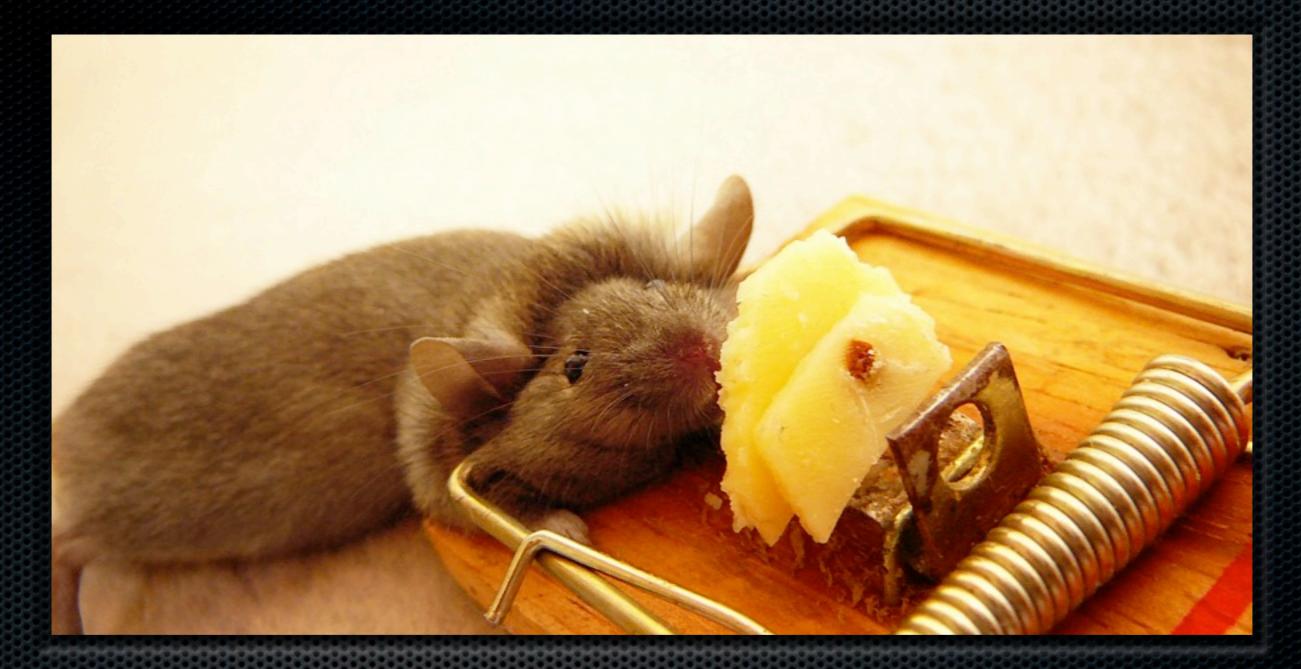

Think before installing Don't be the mouse in the trap!

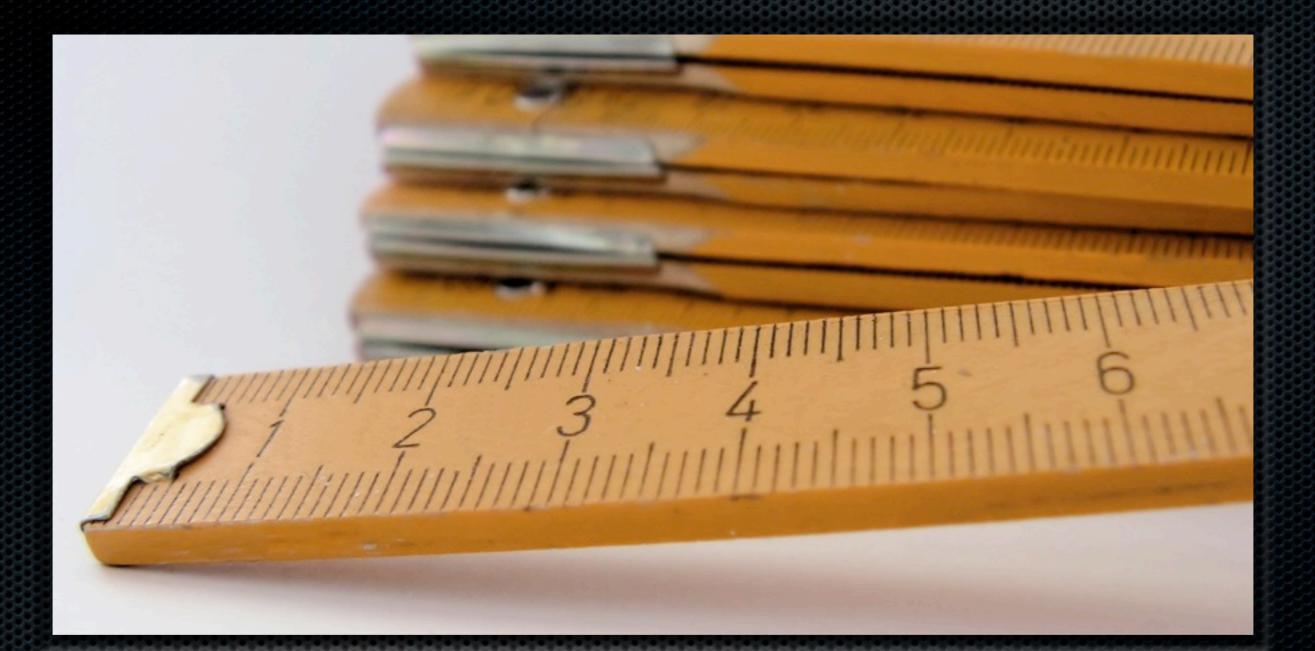

### Length matters I'm talking about your password...

# A terrifying thought

#### Password hacking super-computer: 2,700 USD

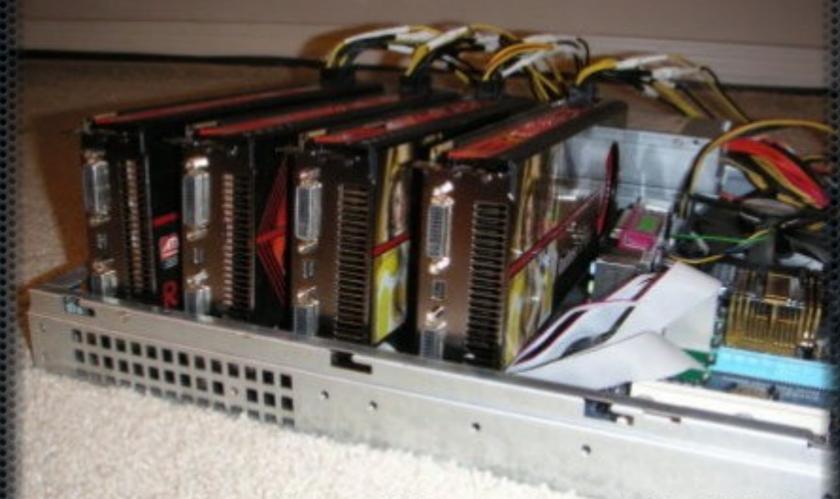

whitepixel + four AMD Radeon HD 5970 = 28.6 billion MD5 password hash/sec

## How safe is your password?

| Password                      | Bits  | Iterations | Time to crack               |
|-------------------------------|-------|------------|-----------------------------|
| 15082005                      | 13,6  | 12416      | 0.00038 msec                |
| admin                         | 15,9  | 61147      | 0.00185 msec                |
| ortrtaortftaaidbt             | 67,7  | 2,39e+20   | 228.95 years                |
| 0rtrTA0rtfTa&idbT             | 88,2  | 3,55e+26   | 340 <i>million</i> years    |
| horse correct battery stapler | 107,2 | 1,86e+32   | 178179 <b>billion</b> years |

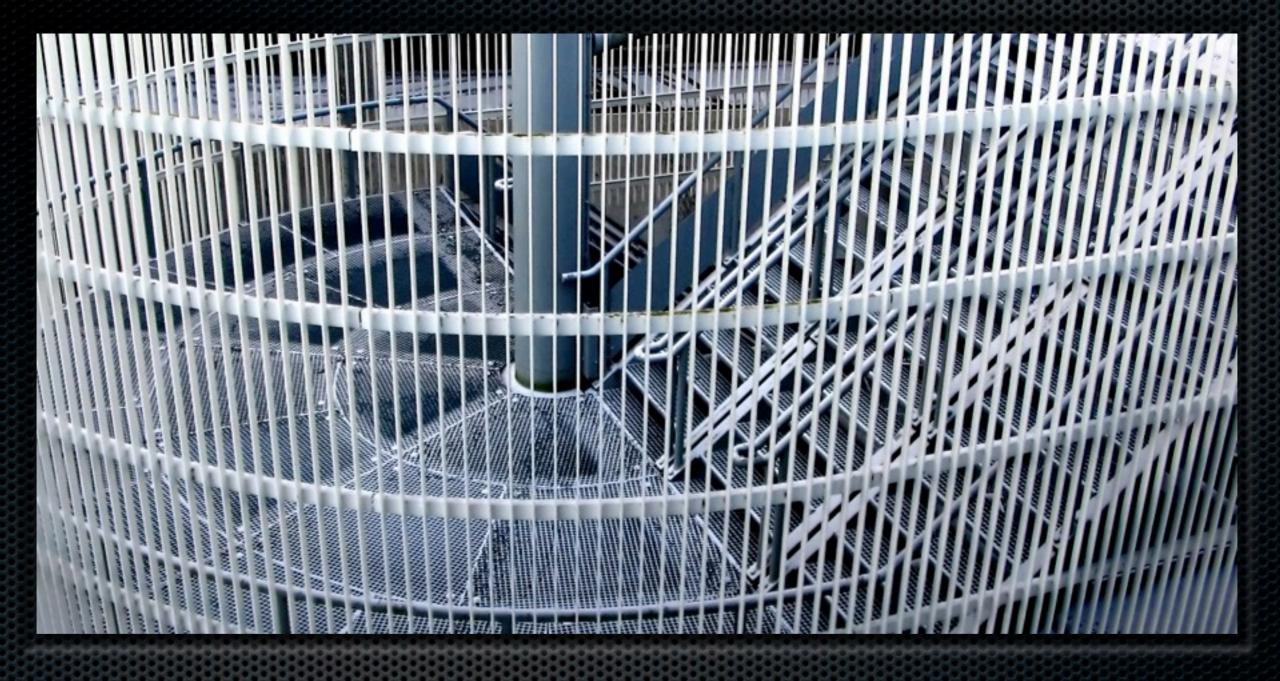

Lock it down Nothing on my site runs unless I say so

# .htaccess Rules

#### My Master .htaccess http://akeeba.assembla.com/code/master-htaccess/ git/nodes/htaccess.txt

#### Admin Tools Professional (20 Euros) https://www.akeebabackup.com/products/46software/855-admintools.html

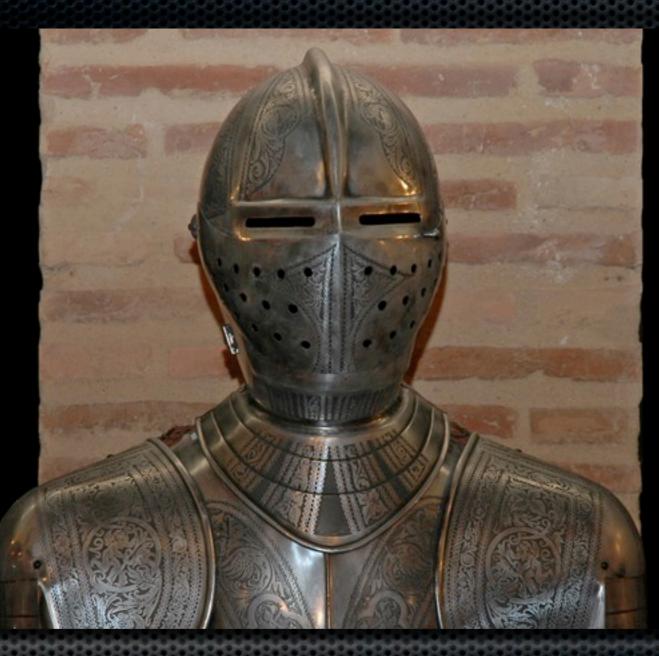

### Armor up Protect your site

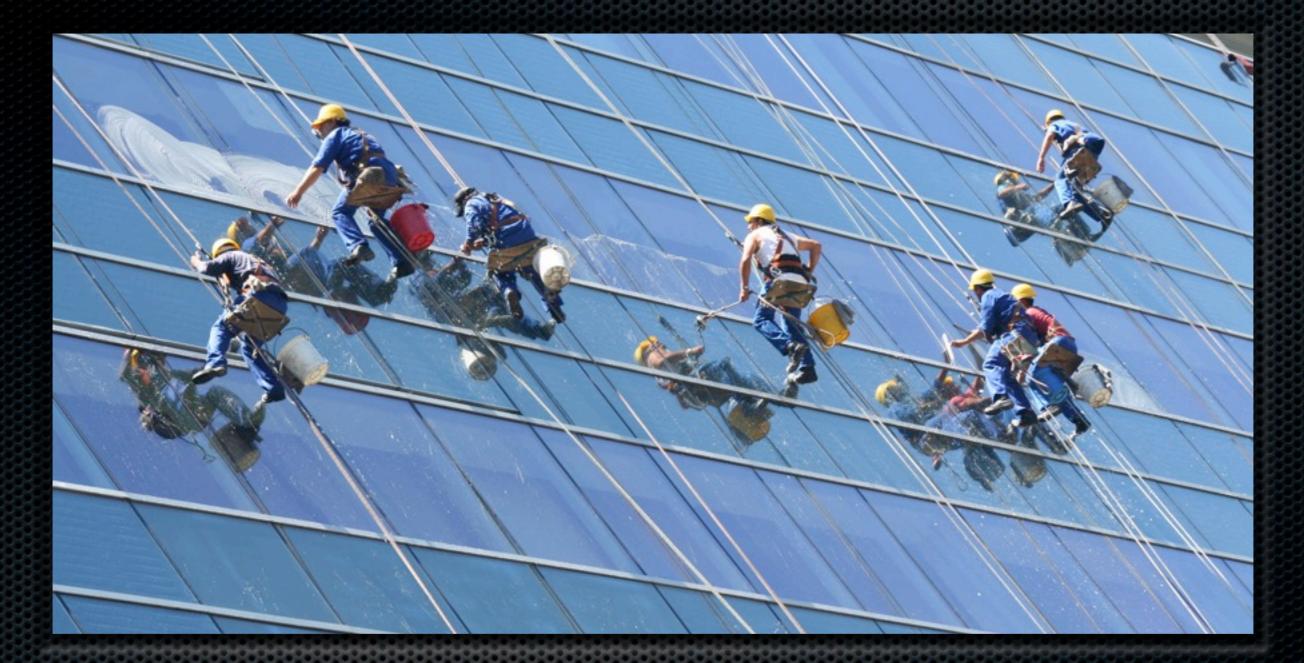

### Active maintenance Staying on top of it all

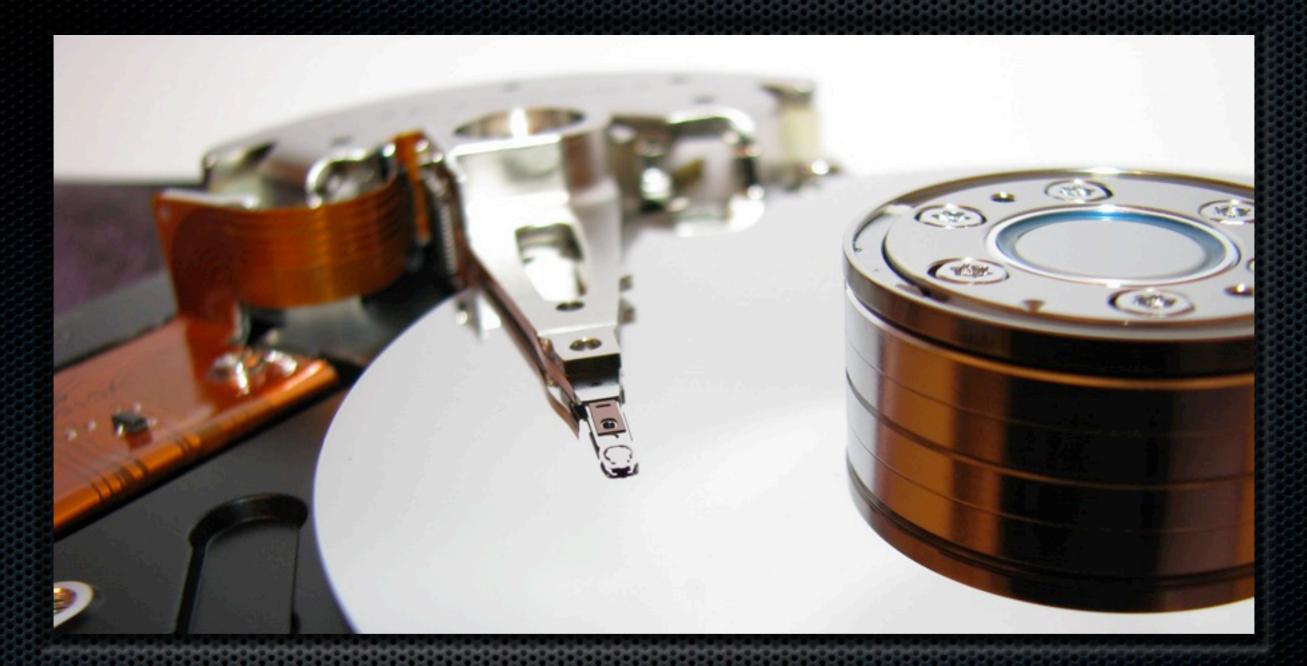

# Backups

Frequent, automated, off-site backups

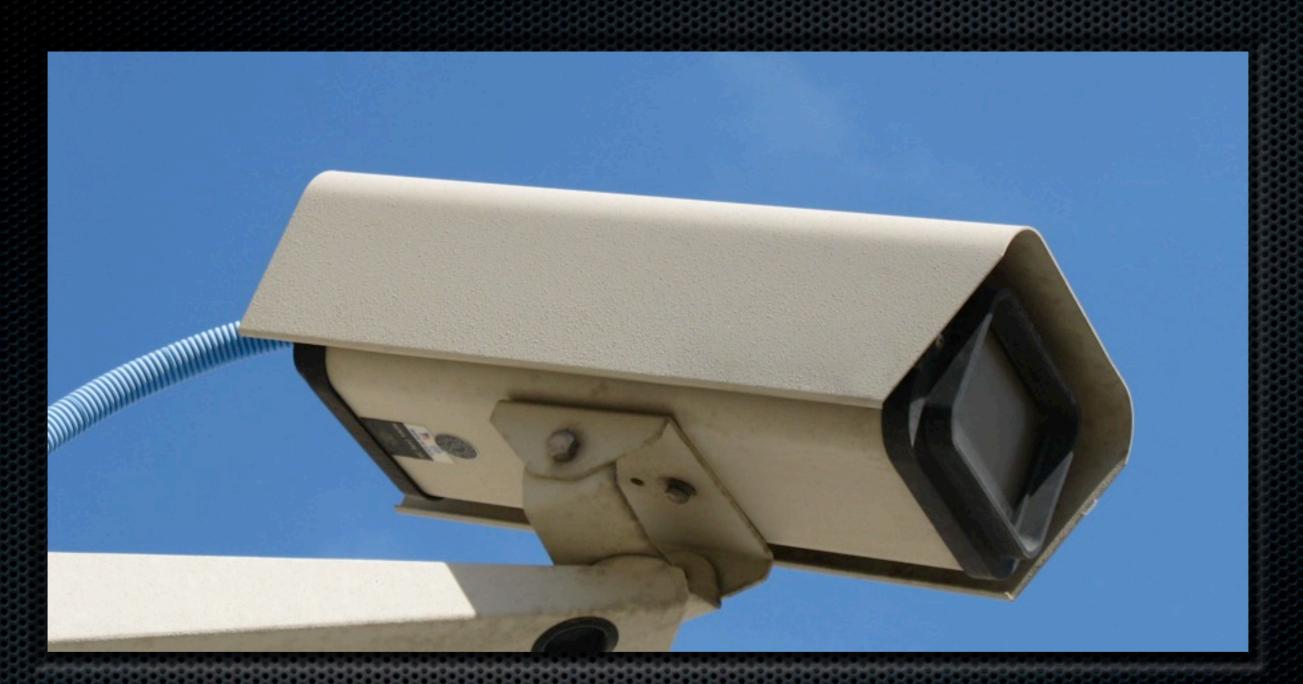

Monitor file changes A changed file is usually a bad thing

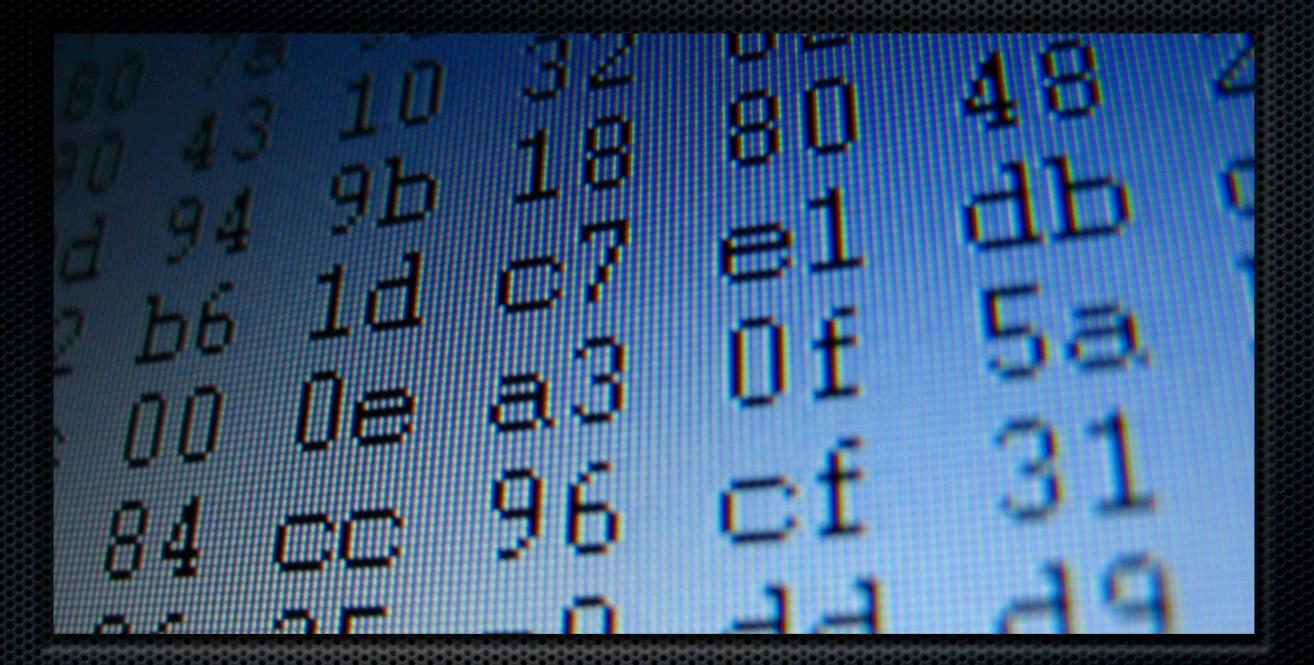

Monitor it Keep an eye on the logs

# In spite of it all...

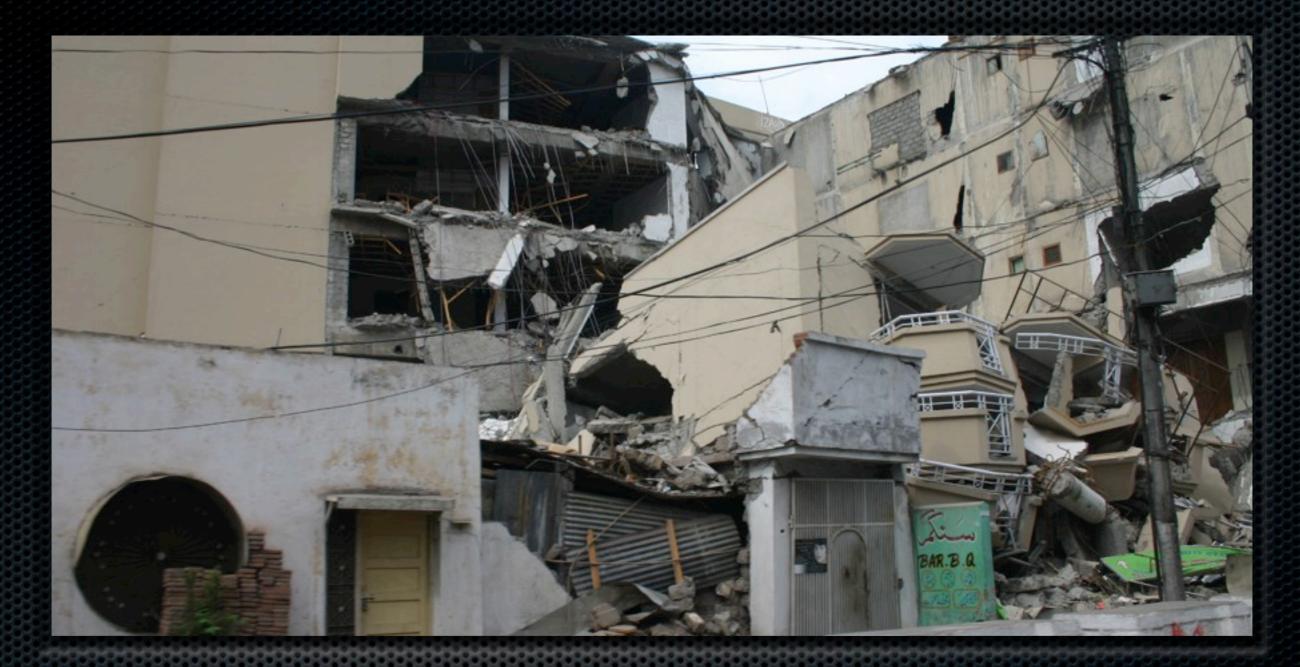

Earthquake! Disaster! You got hacked, now what?

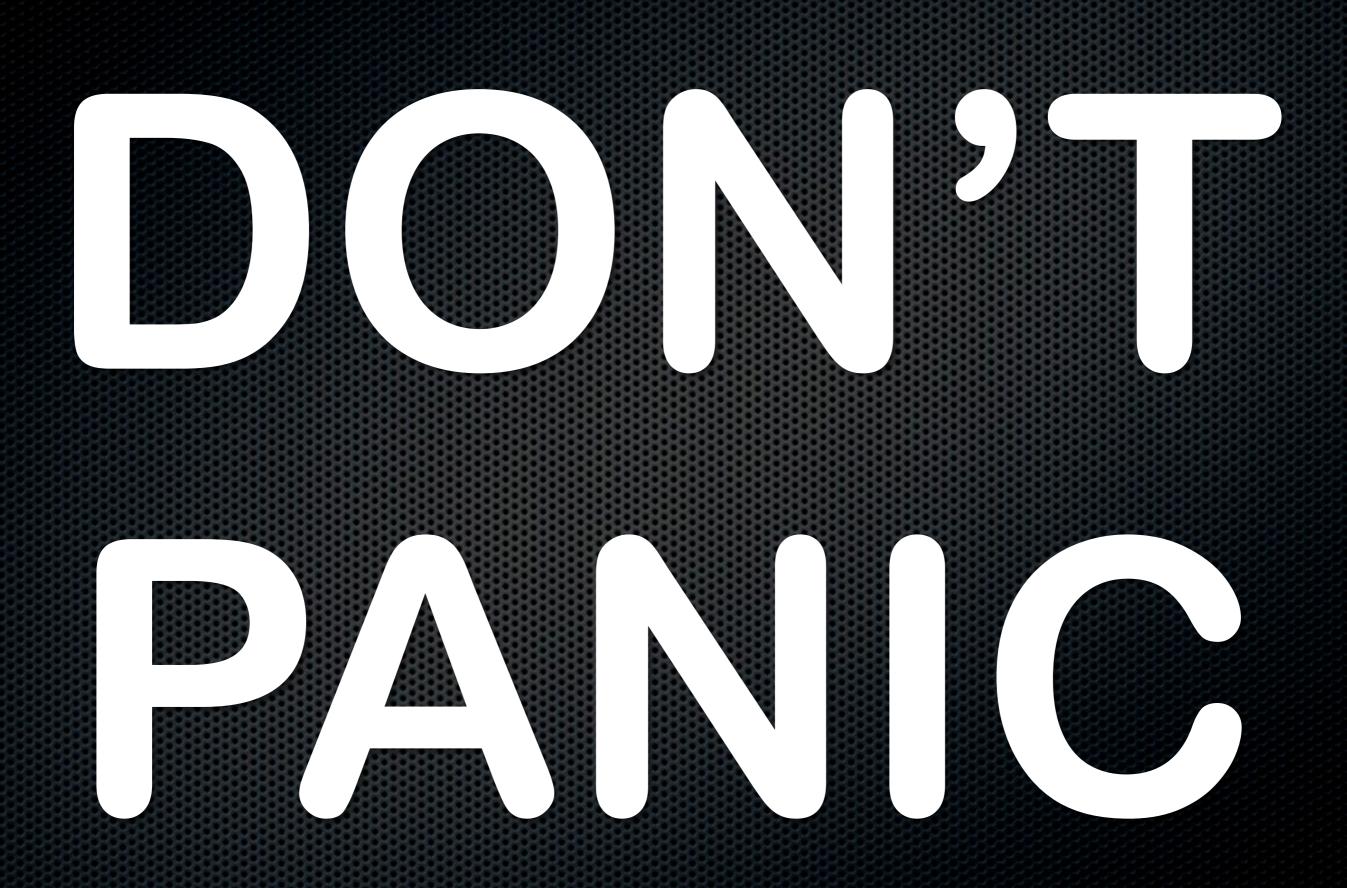

# We've got instructions

#### Unhacking your site

https://www.akeebabackup.com/documentation/ walkthroughs/item/1124-unhacking-your-site.html

- You do have backups, right?
- Make sure you read the instructions before getting hacked.

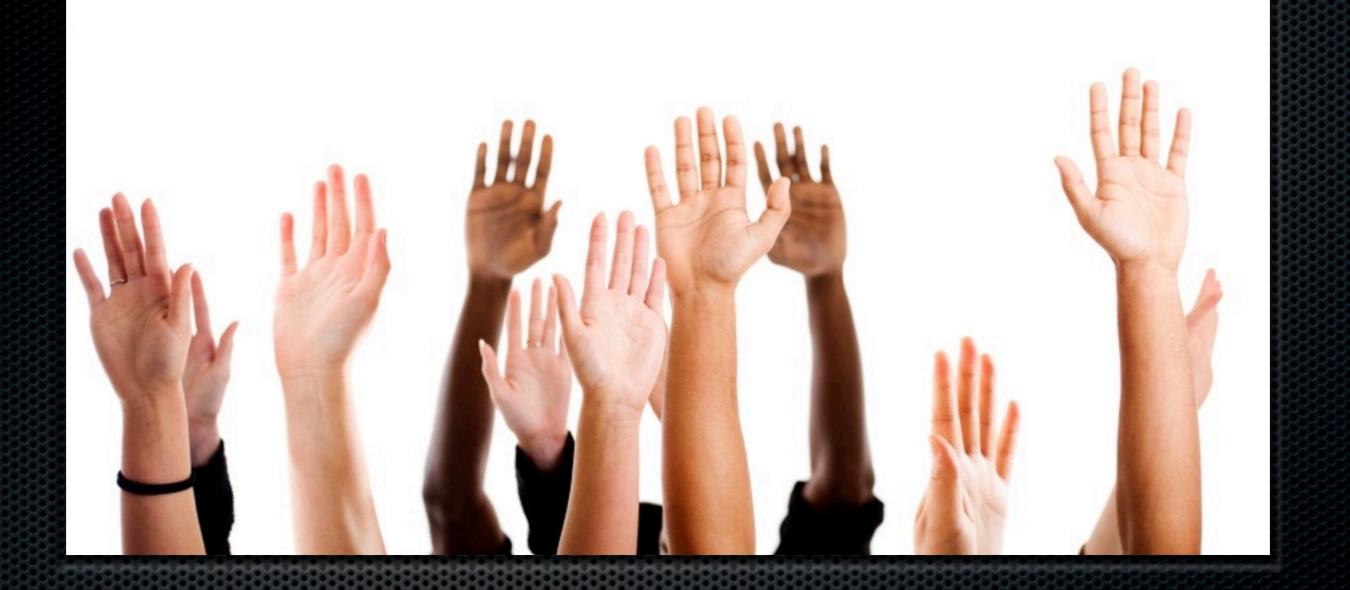

# Questions?

### Download this presentation <a href="http://www.slideshare.net/AkeebaBackup">www.slideshare.net/AkeebaBackup</a>

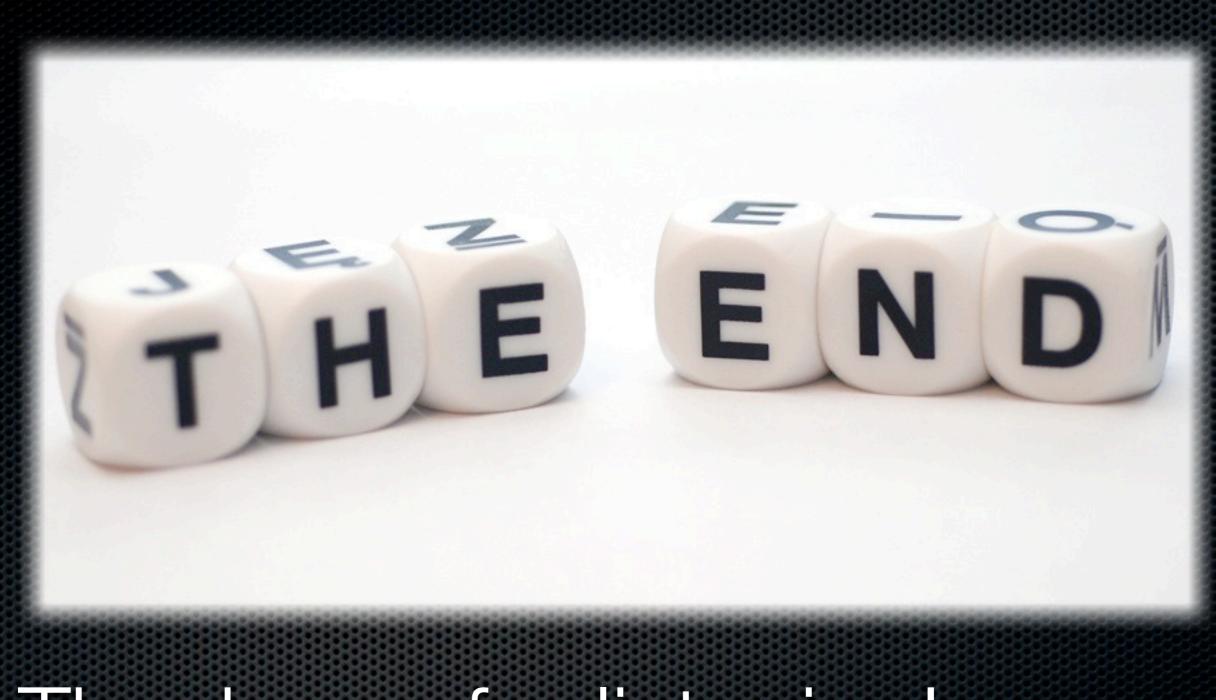

## Thank you for listening!

Image credits: sxc.hu; istockphoto.com